# Observing Functional Logic Computations or:

CO Sy: The Curry Object Observation System

Bernd Braßel Olaf Chitil Frank Huch Michael Hanus

Christian-Albrechts- University Universität of Kent zu Kiel at Canterbury

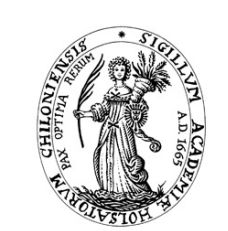

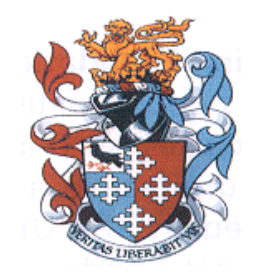

# **C Sy — Lazy + Logic = Hard Debugging**

**Curry**: a lazy functional logic language (extension of Haskell)

Lazy (demand-driven) evaluation complicates debugging:

- execution trace does not match program text
- some terms are not evaluated
- print statements (for testing) might change program execution

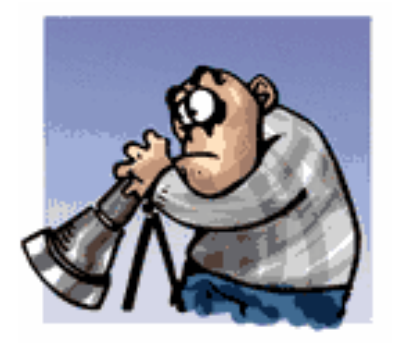

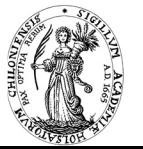

## **C Sy — Lazy + Logic = Hard Debugging**

**Curry**: a lazy functional logic language (extension of Haskell)

Lazy (demand-driven) evaluation complicates debugging:

- execution trace does not match program text
- some terms are not evaluated
- *•* print statements (for testing) might change program execution

### More problems by logic programming features:

- non-deterministic computations with multiple results
- *•* instantiation of logic variables influences computation order
- information about bindings is relevant

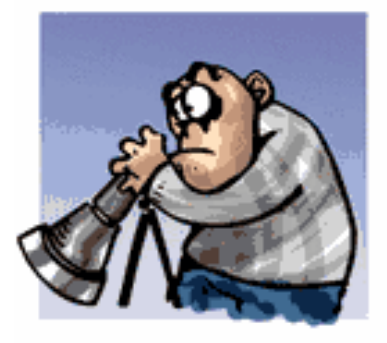

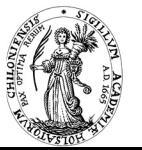

## **C Sy — Lazy + Logic = Hard Debugging**

**Curry**: a lazy functional logic language (extension of Haskell)

Lazy (demand-driven) evaluation complicates debugging:

- execution trace does not match program text
- some terms are not evaluated
- *•* print statements (for testing) might change program execution

### More problems by logic programming features:

- non-deterministic computations with multiple results
- *•* instantiation of logic variables influences computation order
- information about bindings is relevant

### COOSy:

- $\rightarrow$  a relatively simple approach to help debugging
- **→** extension of HOOD (Haskell observation debugger [Gill'01])

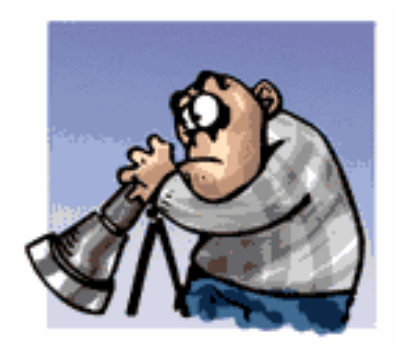

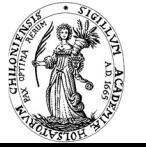

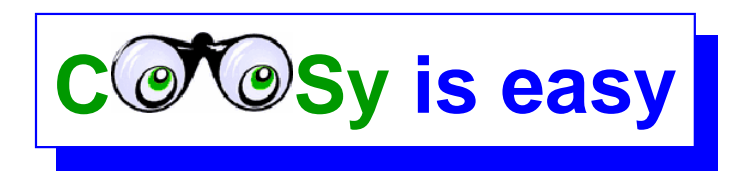

### **COOSy is easy to use:**

- 1. Import module Observe
- 2. Observe computed value of some expression *e* by

(*observe observeT ype Label e*)

(many observeTypes are predefined; see later)

3. Start graphical COOSy interface, execute program, look at *observation protocol*

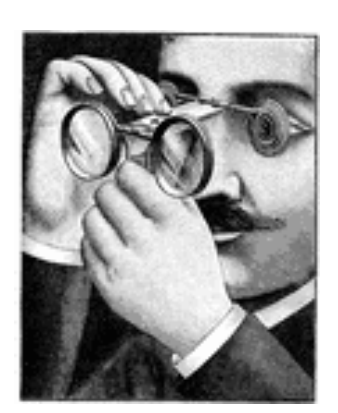

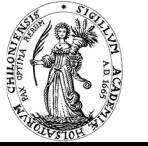

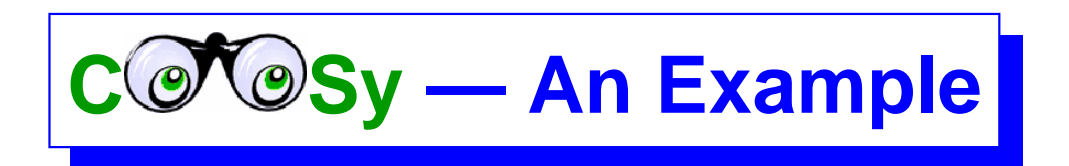

The following program contains a bug:

 $max x y | x < y = y$  $\vert x > y = x$ 

maxList = foldl max 0

main = maxList [1,7,3,2,6,7,8]

Evaluate main  $\rightsquigarrow$  *no solution* 

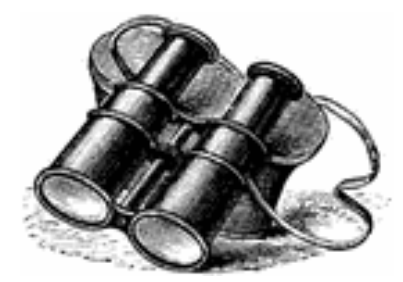

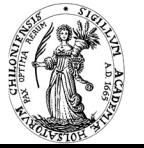

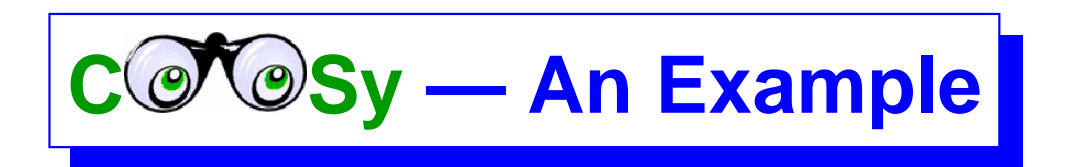

The following program contains a bug:

 $max x y \mid x < y = y$  $\vert x > y = x$ maxList = foldl max 0

main = maxList [1,7,3,2,6,7,8]

Evaluate main  $\rightsquigarrow$  *no solution* 

First debugging approach: observe the list

```
import Observe
...
main = maxList (observe (oList oInt) "List"
                 [1,7,3,2,6,7,8]
```
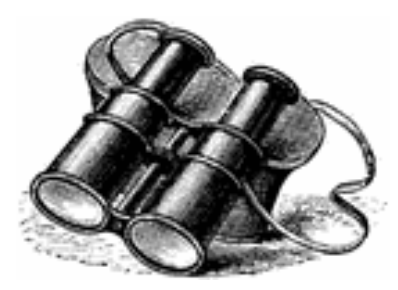

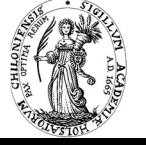

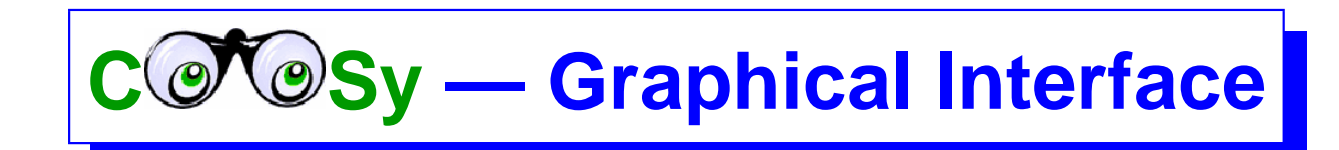

Result of this example:

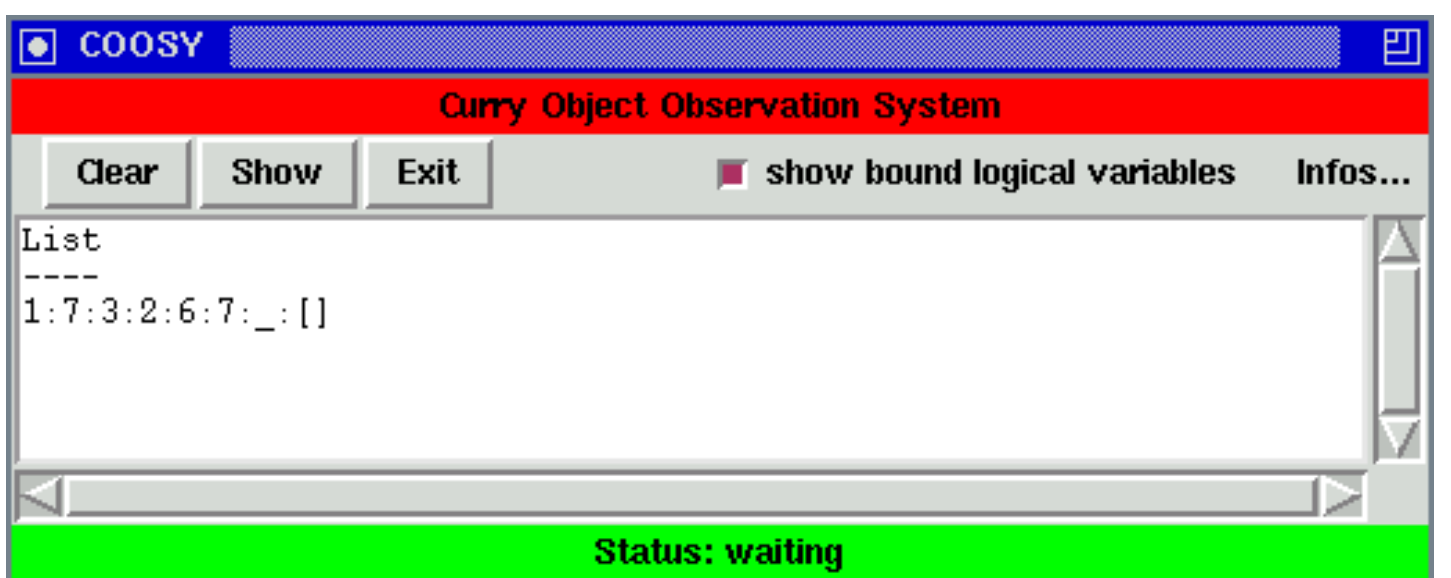

"\_" *≈* this element has not been evaluated

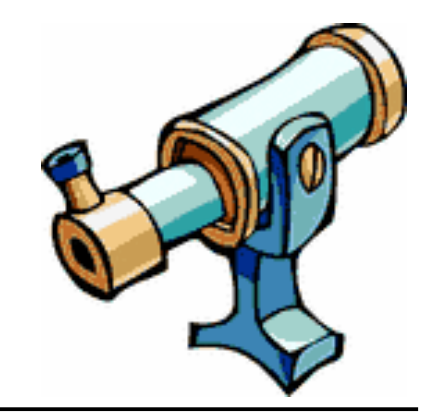

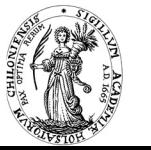

## **C** *C*  $\circ$  **Sy** — Protocol for Functional Observations

observe records uniquely numbered events:

Demand Event *≈* a value is demanded:

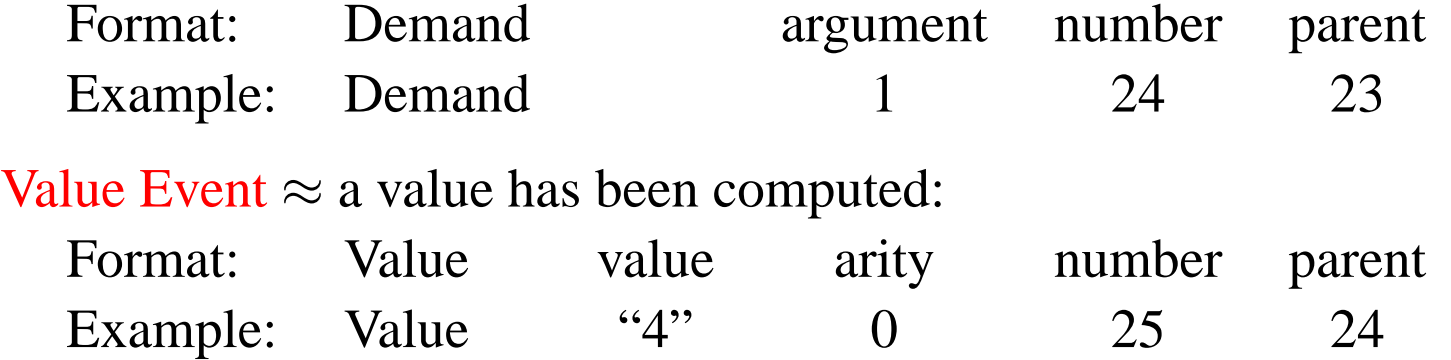

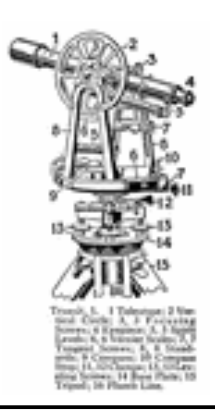

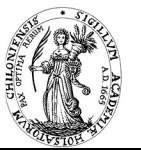

## **Yolferical Functional Observations**

observe records uniquely numbered events:

Demand Event *≈* a value is demanded:

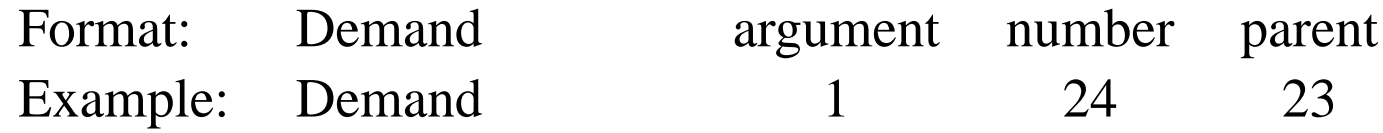

Value Event *≈* a value has been computed:

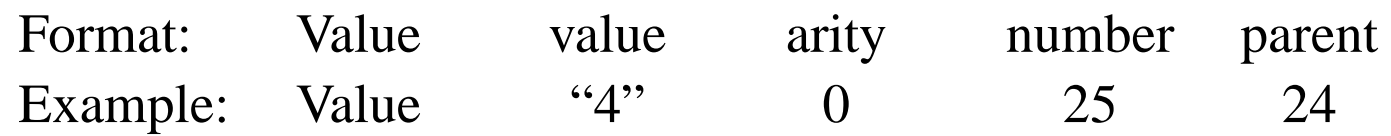

Chain of parent nodes  $\rightsquigarrow$  complete data structure:

Value with reference  $r$  (arity  $> 0$ ) but no Demand with parent  $r$ : argument not demanded

! Demand with reference *<sup>r</sup>* but not Value with parent *<sup>r</sup>*: value was demanded but not computed (failure, interrupt)

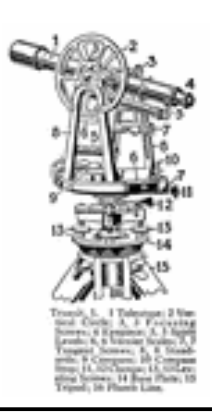

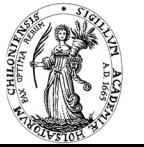

## **COSy — Reconstructing the Data Structure**

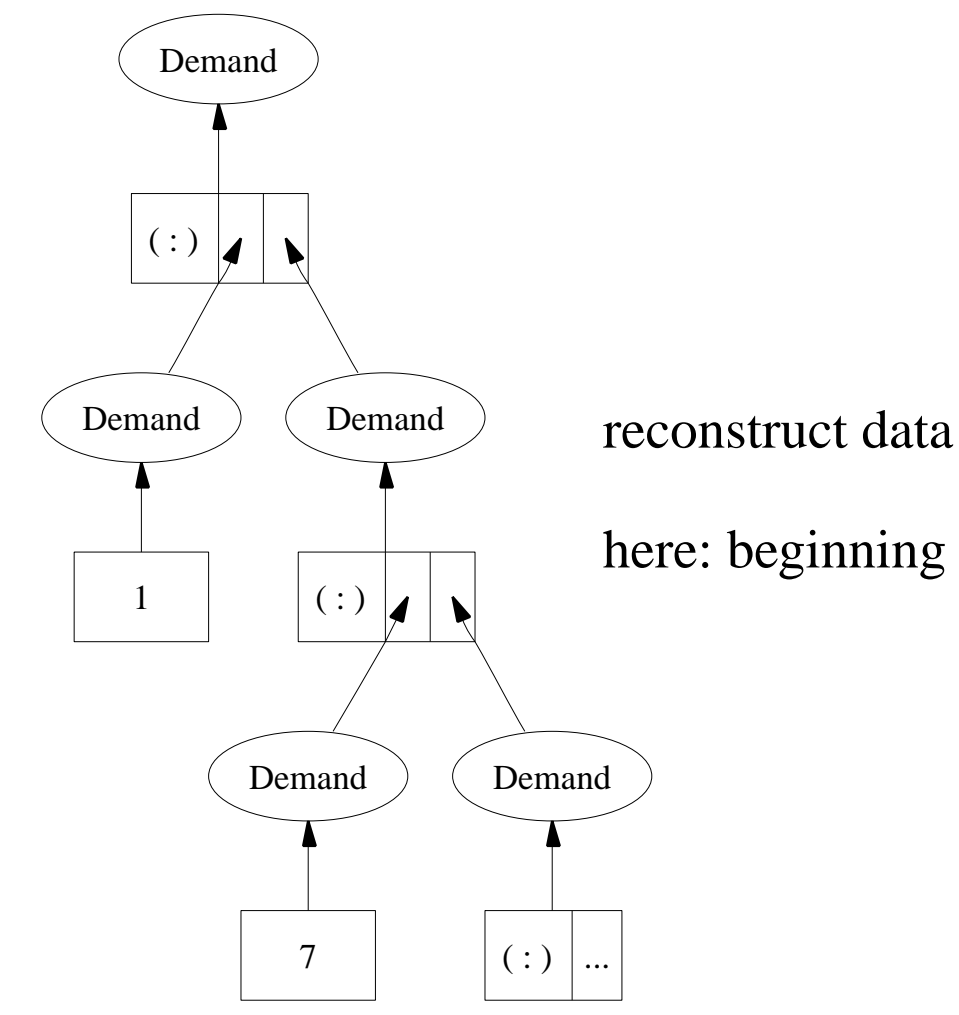

reconstruct data structure from parent references

here: beginning of list  $1:7:$  [...]

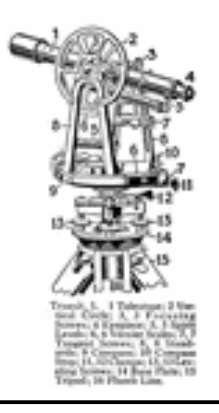

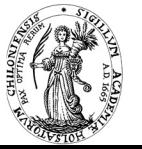

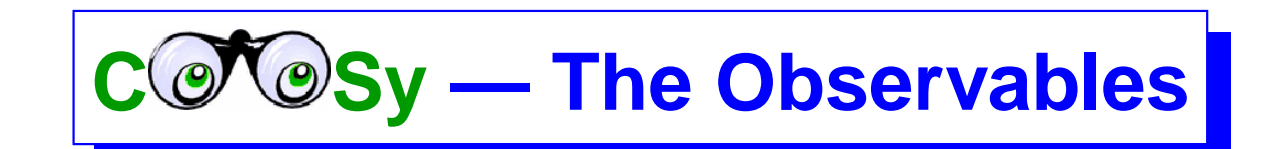

One can observe

*•* data structures: standard observation types are derivable from general patterns

data Nat =  $\circ$  | S Nat  $o$ Nat  $o$  =  $o$  $0$  " $o$ "  $o$ oNat  $(S x) = o1$  oNat  $S "S" x$ 

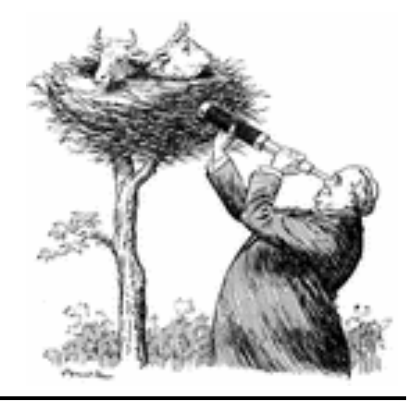

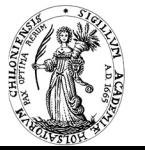

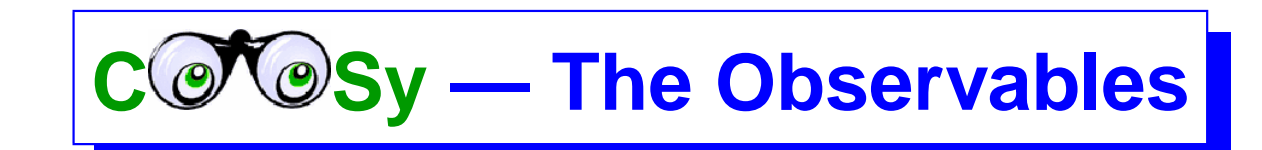

One can observe

*•* data structures: standard observation types are derivable from general patterns

data Nat =  $\circ$  | S Nat  $o$ Nat  $o$  =  $o$  $0$  " $o$ "  $o$ oNat  $(S x) = o1$  oNat  $S "S" x$ 

*•* functions:

 $\alpha$ Max =  $\alpha$ Tnt  $\sim$ >  $\alpha$ Tnt  $\sim$ >  $\alpha$ Tnt maxList = foldl (observe oMax "max" max) 0

˜> is predefined infix operator of module Observe

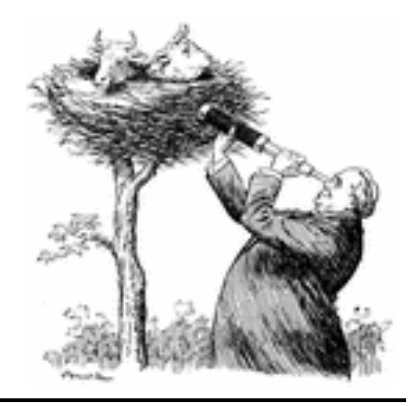

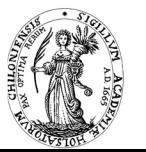

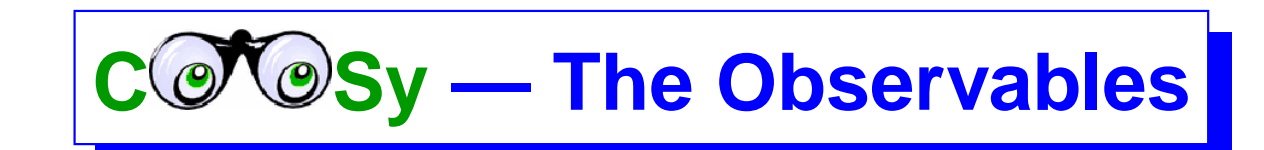

One can observe

*•* data structures: standard observation types are derivable from general patterns

data Nat  $= 0$  S Nat  $o$ Nat  $o$  =  $o$  $0$  " $o$ "  $o$ oNat  $(S \times) = 01$  oNat  $S "S" x$ 

*•* functions:

 $\alpha$ Max =  $\alpha$ Tnt  $\sim$ >  $\alpha$ Tnt  $\sim$ >  $\alpha$ Tnt maxList = foldl (observe oMax "max" max) 0

- ˜> is predefined infix operator of module Observe
- non-deterministic branches (see below)
- bindings of logic variables (see below)

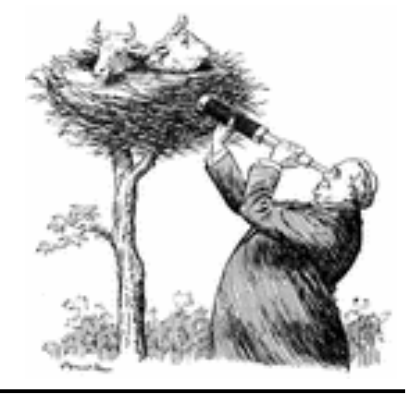

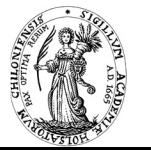

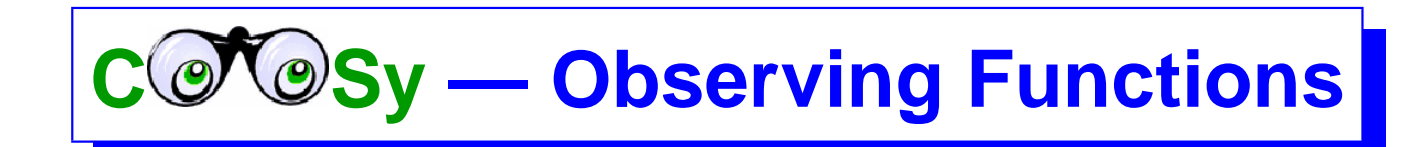

Proceed with debugging the initial example:

```
max x y \mid x < y = y\mid x > y = x\alphaMax = \alphaInt \sim \alphaInt \sim \alphaInt
maxList = foldl (observe oMax "max" max) 0
main = maxList [1, 7, 3, 6, 7, 8]
```
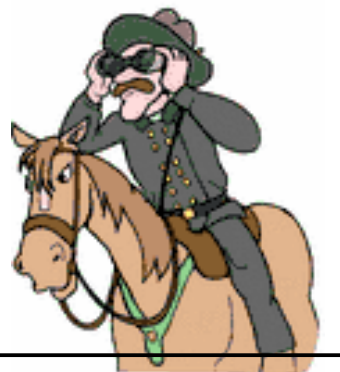

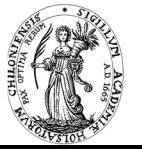

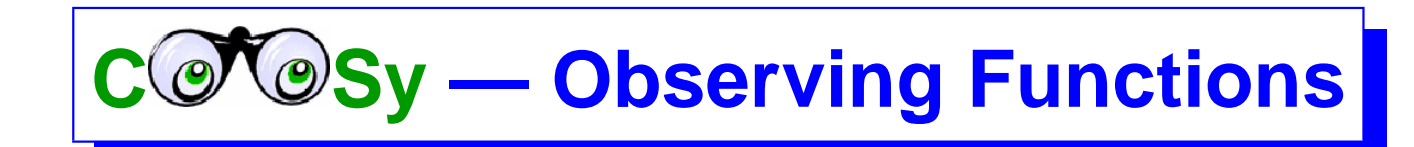

Proceed with debugging the initial example:

```
max x y | x < y = y\mid x > y = x\alphaMax = \alphaInt \sim \alphaInt \sim \alphaInt
maxList = foldl (observe oMax "max" max) 0
main = maxList [1, 7, 3, 6, 7, 8]
```
Observation protocol of a function:

argument/result pairs computed during program execution

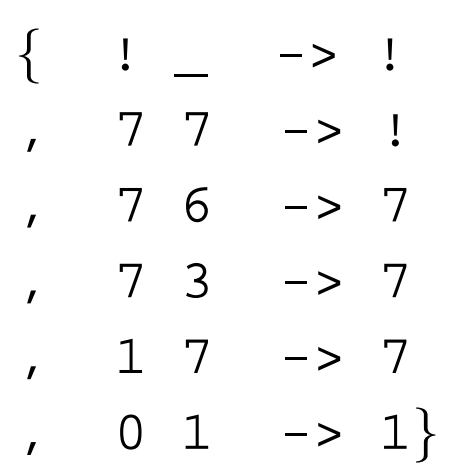

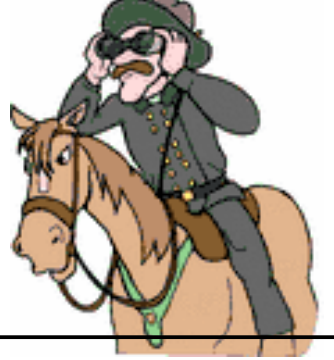

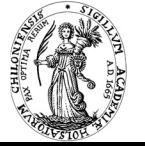

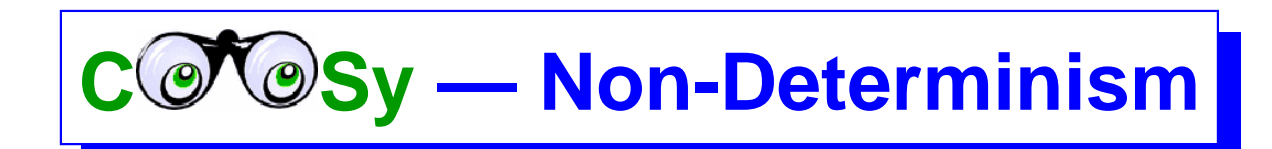

 $coin = 0$  plus 0  $x = x$  $coin = S O$  plus  $(S x) y = S (plus x y)$ 

main = plus 0 coin

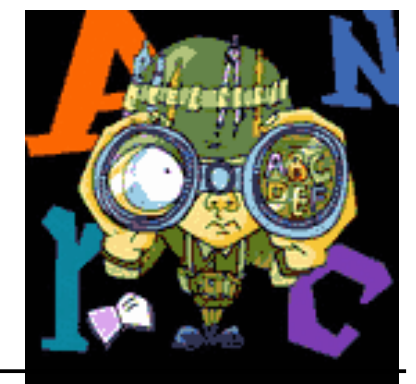

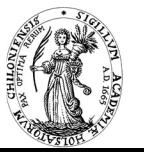

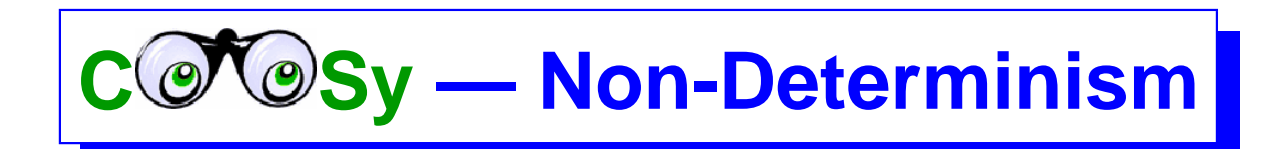

 $\text{coin} = 0$  plus 0  $x = x$  $coin = S O$  plus  $(S x) y = S (plus x y)$ main = plus 0 coin main = (observe (oNat  $\sim$  oNat  $\sim$  oNat) " + " plus) 0 coin

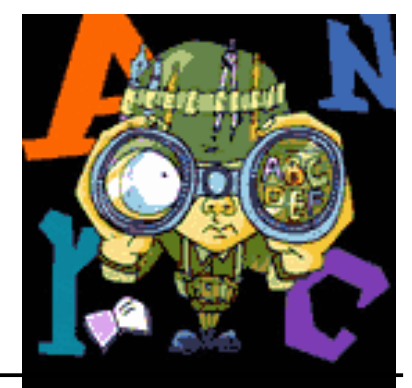

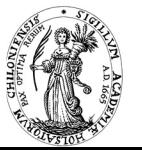

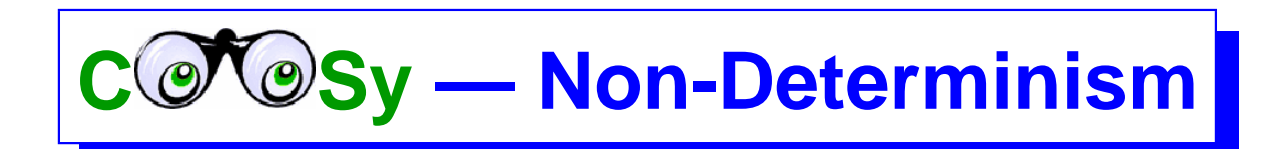

 $\text{coin} = 0$  plus 0  $x = x$  $coin = S O$  plus  $(S x) y = S (plus x y)$ main = plus 0 coin main = (observe (oNat  $\sim$  oNat  $\sim$  oNat) " + " plus) 0 coin

Desired observation:

+ --- *{* O O -> O *} {* O (S O) -> S O *}*

But: current chaining of events provides not enough information

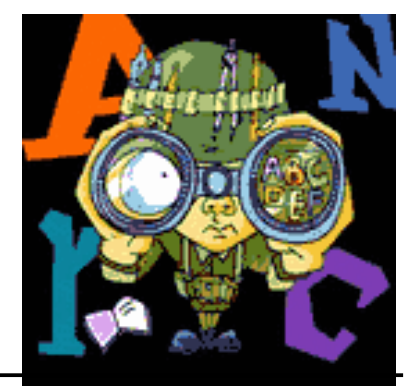

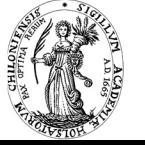

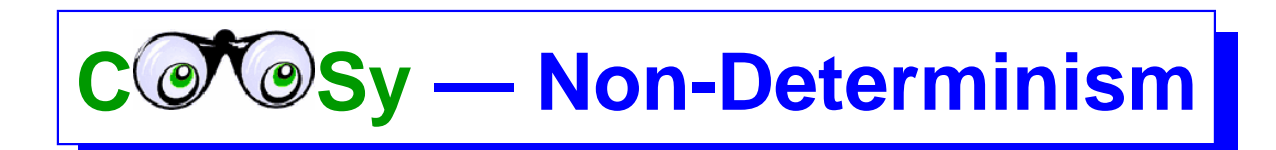

 $coin = 0$  plus 0  $x = x$  $coin = S O$  plus  $(S x) y = S (plus x y)$ main = plus 0 coin main = (observe (oNat  $\sim$  oNat  $\sim$  oNat) " + " plus) 0 coin

Desired observation:

+ --- *{* O O -> O *} {* O (S O) -> S O *}*

But: current chaining of events provides not enough information

Predecessor: number of event occurred just before in same branch

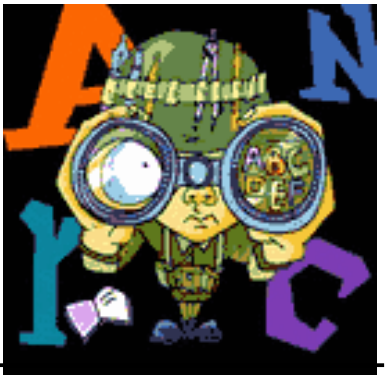

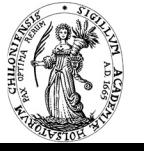

 $C$   $O$   $O$   $S$ y — Predecessor Chaining

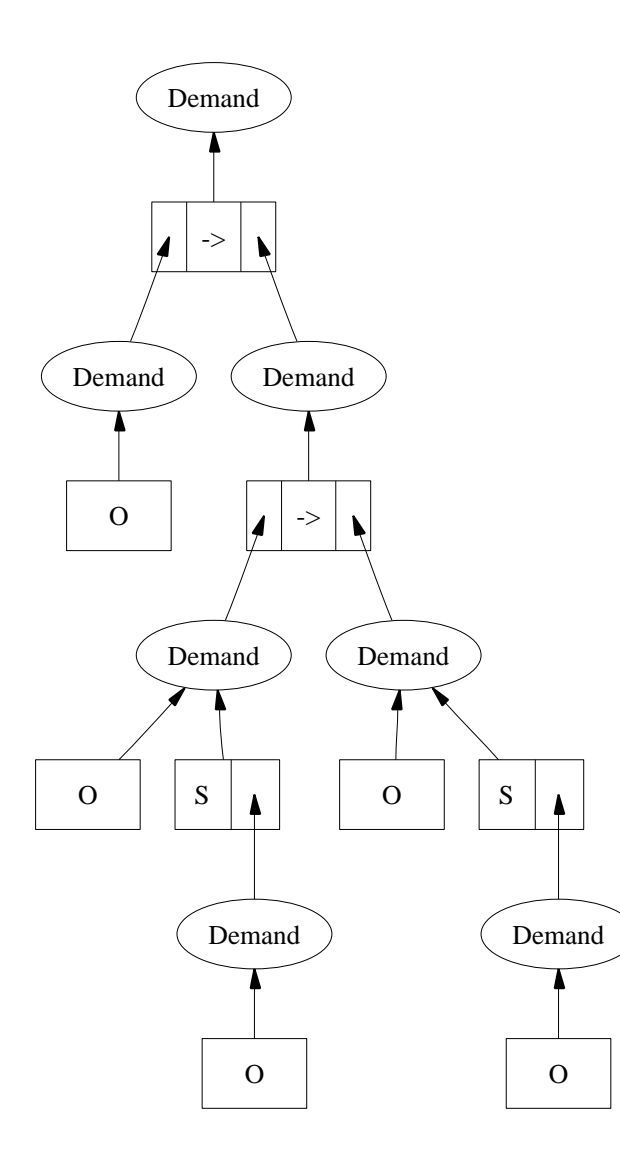

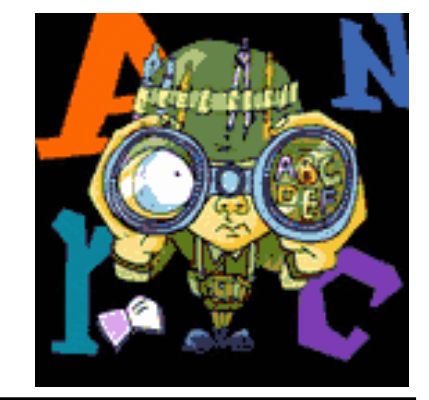

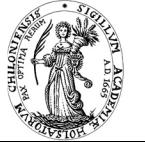

 $C$   $O$   $O$   $S$ y  $-$  Predecessor Chaining

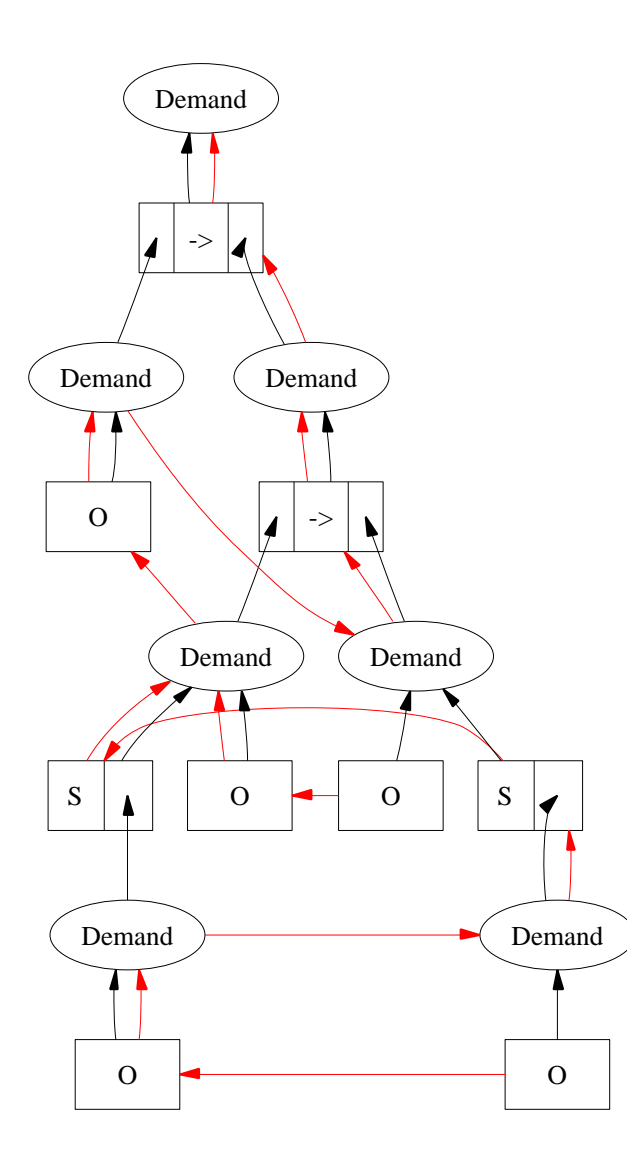

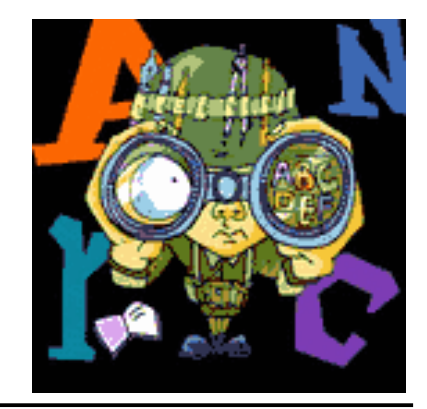

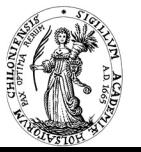

# $C$   $O$  Sy — Predecessor Chaining

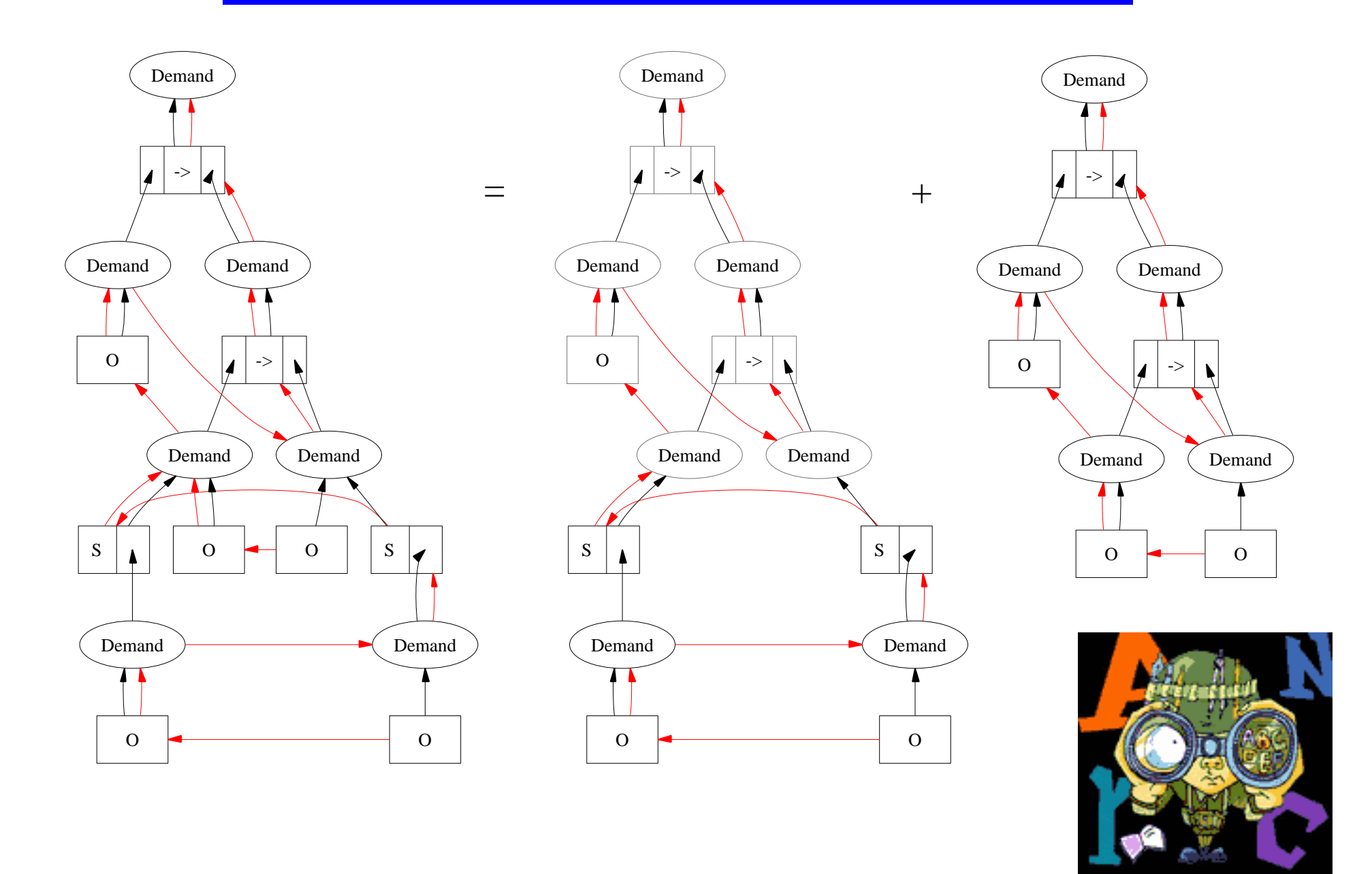

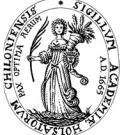

 $\mathbb{C}$  **Sy — Logic Variables** 

We want to observe also logic variables:

plus O x = x plus  $(S x) y = S (plus x y)$ main | plus  $x \quad y = := S(S(S \cup O))$  $=(x,y)$  where  $x,y$  free

 $\rightsquigarrow$  four results: (0,3), (1,2), (2,1), (3,0)

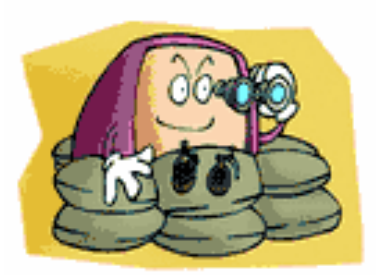

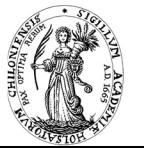

 $C$   $O$   $S$ y — Logic Variables

We want to observe also logic variables:

plus  $0$   $x = x$ plus  $(S x) y = S (plus x y)$ main | plus (observe oNat "x" x)  $y == S(S(S \ 0))$  $=$   $(x,y)$  where  $x,y$  free

 $\rightsquigarrow$  four results: (0,3), (1,2), (2,1), (3,0)

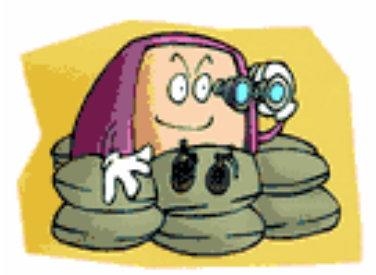

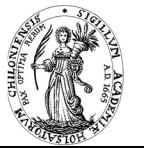

 $C$   $O$  Sy — Logic Variables

We want to observe also logic variables:

plus  $0$   $x = x$ plus  $(S x) y = S (plus x y)$ main | plus (observe oNat "x" x)  $y == S(S(S \ 0))$  $=(x,y)$  where  $x,y$  free

 $\rightsquigarrow$  four results: (0,3), (1,2), (2,1), (3,0)

Observation for logic variable x:

 $($  ?  $/$  O  $)$  $(?)/(S ?/O))$  $(?)/(S ?/(S ?/O)))$ (?/(S ?/(S ?/(S ?/O))))

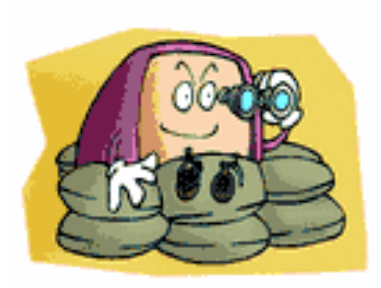

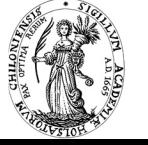

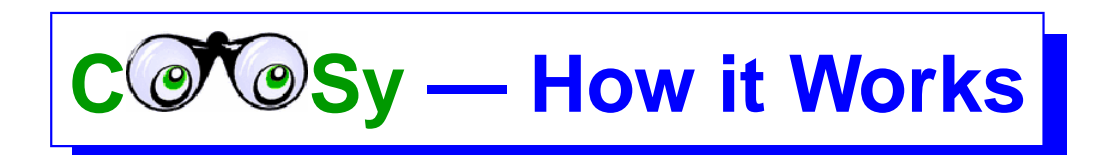

Problem: observation should not influence lazy evaluation Solution: observe yields head constructor and further observe calls for arguments Pattern: observe s  $(C x_1 ... x_n) = C$  (observe 1  $x_1 ...$  observe n  $x_n$ )

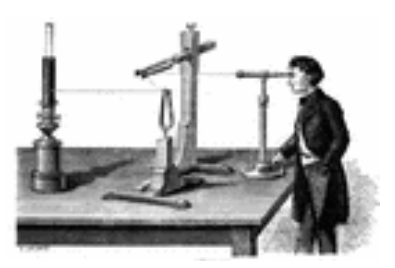

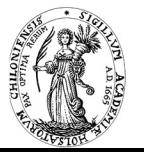

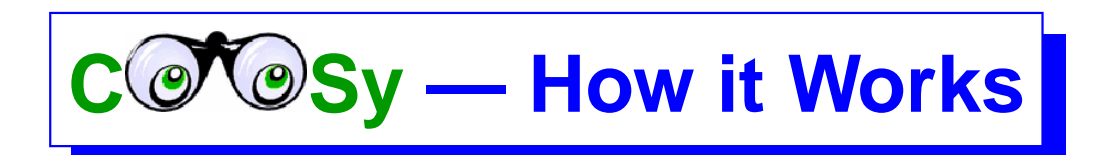

Problem: observation should not influence lazy evaluation Solution: observe yields head constructor and further observe calls for arguments Pattern: observe s  $(C x_1 \ldots x_n) = C$  (observe  $1 x_1 \ldots$  observe  $n x_n$ )

Problem: some terms are not evaluated Solution: distinguish between Demand and Value events Pattern: observe  $x = record$  Demand  $\ge$  compute hnf  $x \ge$  = record Value

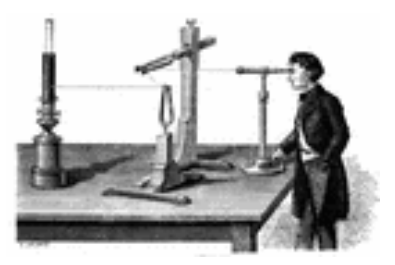

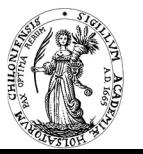

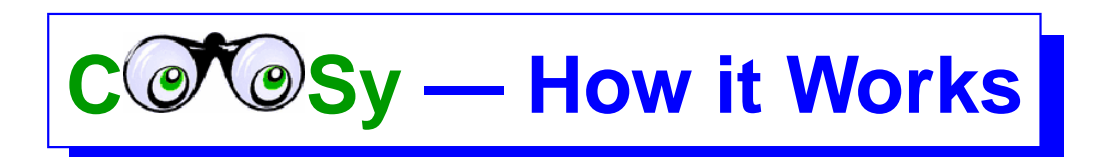

Problem: observation should not influence lazy evaluation Solution: observe yields head constructor and further observe calls for arguments Pattern: observe s  $(C x_1 \ldots x_n) = C$  (observe  $1 x_1 \ldots$  observe  $n x_n$ )

Problem: some terms are not evaluated Solution: distinguish between Demand and Value events Pattern: observe  $x = record$  Demand  $\ge$  compute hnf  $x \ge$  = record Value

Problem: associating subterms to computation branches Solution: reference chain to predecessor of a branch Pattern? such information is usually not accessible!

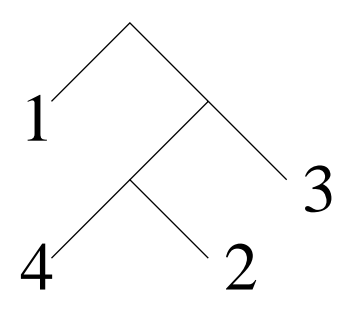

computation order can be arbitrary (e.g., fair computation of all branches)

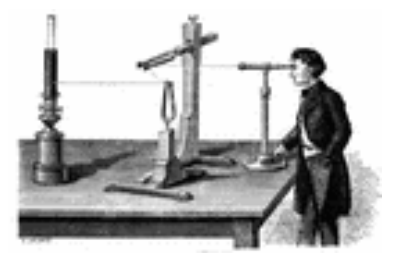

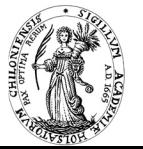

# $C$   $O$   $S$ y — Computing Predecessor Chain

First solution: observe contains a logic variable as further parameter

- *•* bindings visible in complete computation branch
- *•* different computation branches different bindings

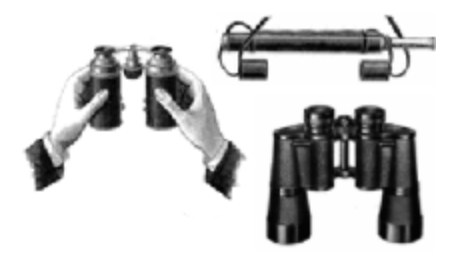

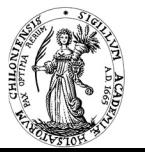

# **C Sy — Computing Predecessor Chain**

First solution: observe contains a logic variable as further parameter

- bindings visible in complete computation branch
- *•* different computation branches different bindings

Remaining problem: when should this logic variable be bound?

- multiple bindings  $\rightsquigarrow$  failure of computation
- future branches not predictable  $\rightsquigarrow$  *new* logic variables necessary

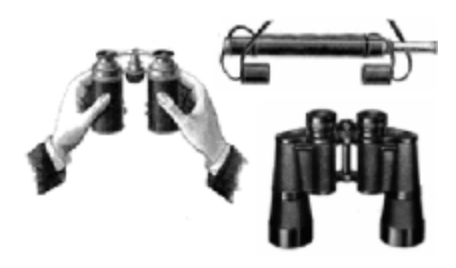

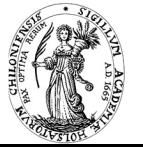

# **Yolay — Computing Predecessor Chain**

First solution: observe contains a logic variable as further parameter

- bindings visible in complete computation branch
- *•* different computation branches different bindings

Remaining problem: when should this logic variable be bound?

- multiple bindings  $\rightsquigarrow$  failure of computation
- future branches not predictable  $\rightsquigarrow$  *new* logic variables necessary

### Solution:

- variable will be bound to an open-ended list, every step records reference at the end (by instantiation)
- find end of list by (unsafe) "test of logic variable" (isVar)

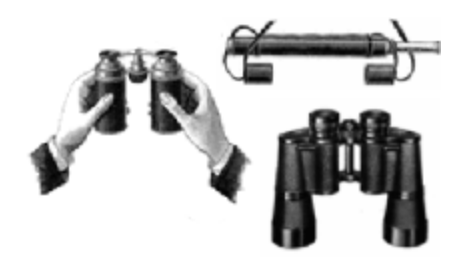

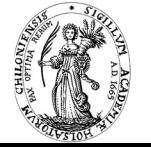

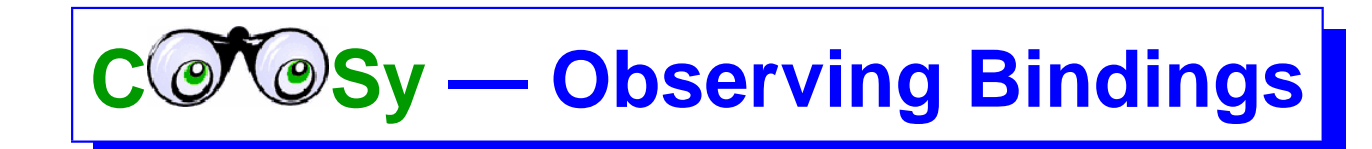

Final problem:

how can we observe concrete bindings of logic variables? bindings are performed later (in other parts of the programs)

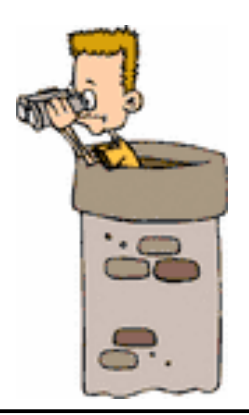

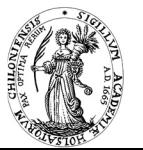

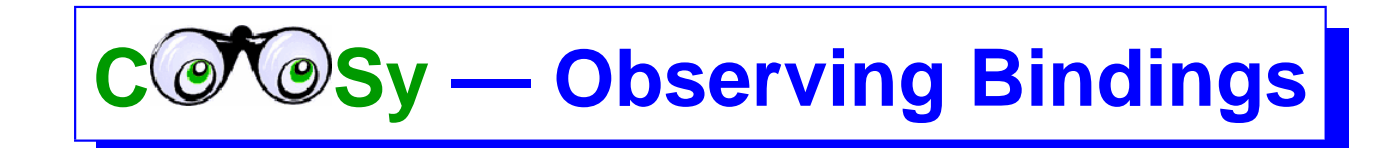

### Final problem:

how can we observe concrete bindings of logic variables? bindings are performed later (in other parts of the programs)

#### Solution:

create a concurrent constraint:

this constraint suspends on logic variable and is activated on binding

#### Pattern:

```
if isVar x then
   spawnConstraint (x == observe oNat "x" x)else ...
```
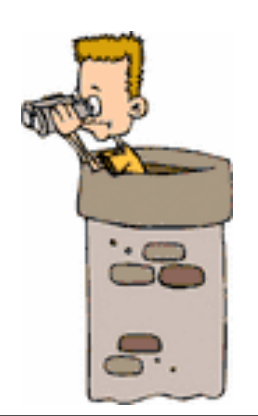

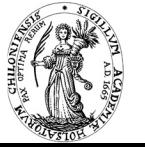

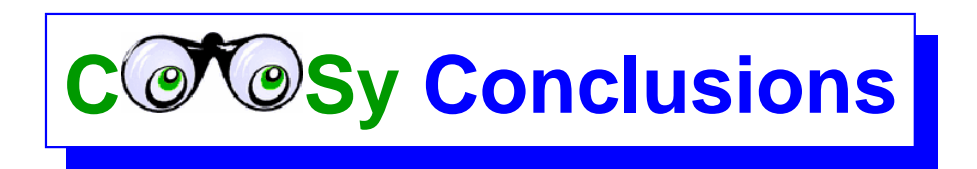

### COOSy extends Haskell's HOOD to include

- *•* non-determinism
- *•* logic variables

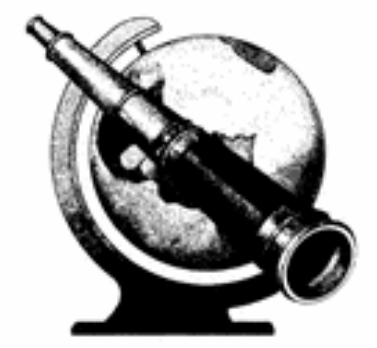

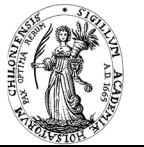

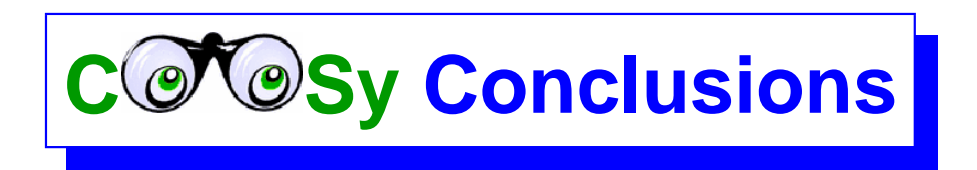

### COOSy extends Haskell's HOOD to include

- *•* non-determinism
- *•* logic variables

All desired properties of HOOD are still valid:

- *•* simple approach
- specific observation, no big log files

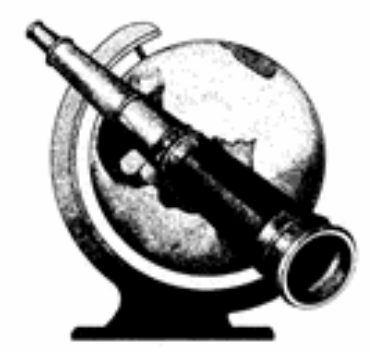

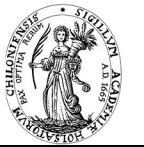

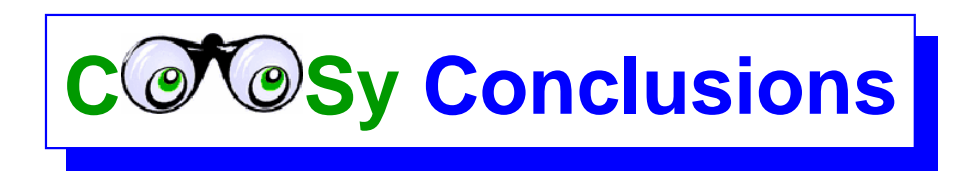

### COOSy extends Haskell's HOOD to include

- non-determinism
- *•* logic variables

All desired properties of HOOD are still valid:

- *•* simple approach
- specific observation, no big log files

### Advantages for debugging functional logic programs:

- no difficult requirements on underlying implementation: functions used in module Observe: standard or easy to provide
- *•* graphical interface *⇒* easy to use
- debug "batch" programs (e.g., web applications)

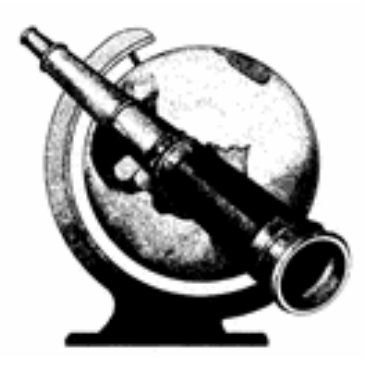

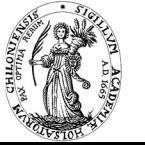

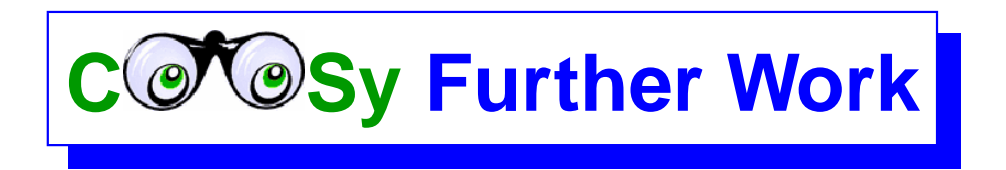

Automatic generation of observe types *<sup>√</sup>*

Distribute tool and test its usability

Printing of partial information in parallel to exeuction of observed program

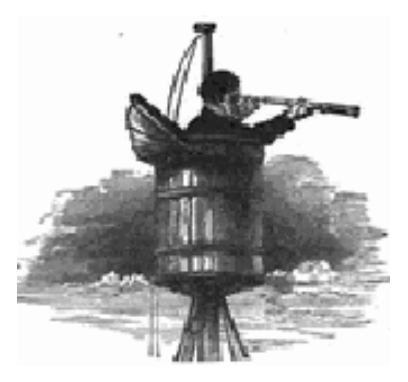

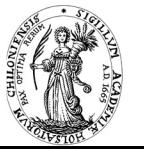